## Le système MVS

## **Sommaire**

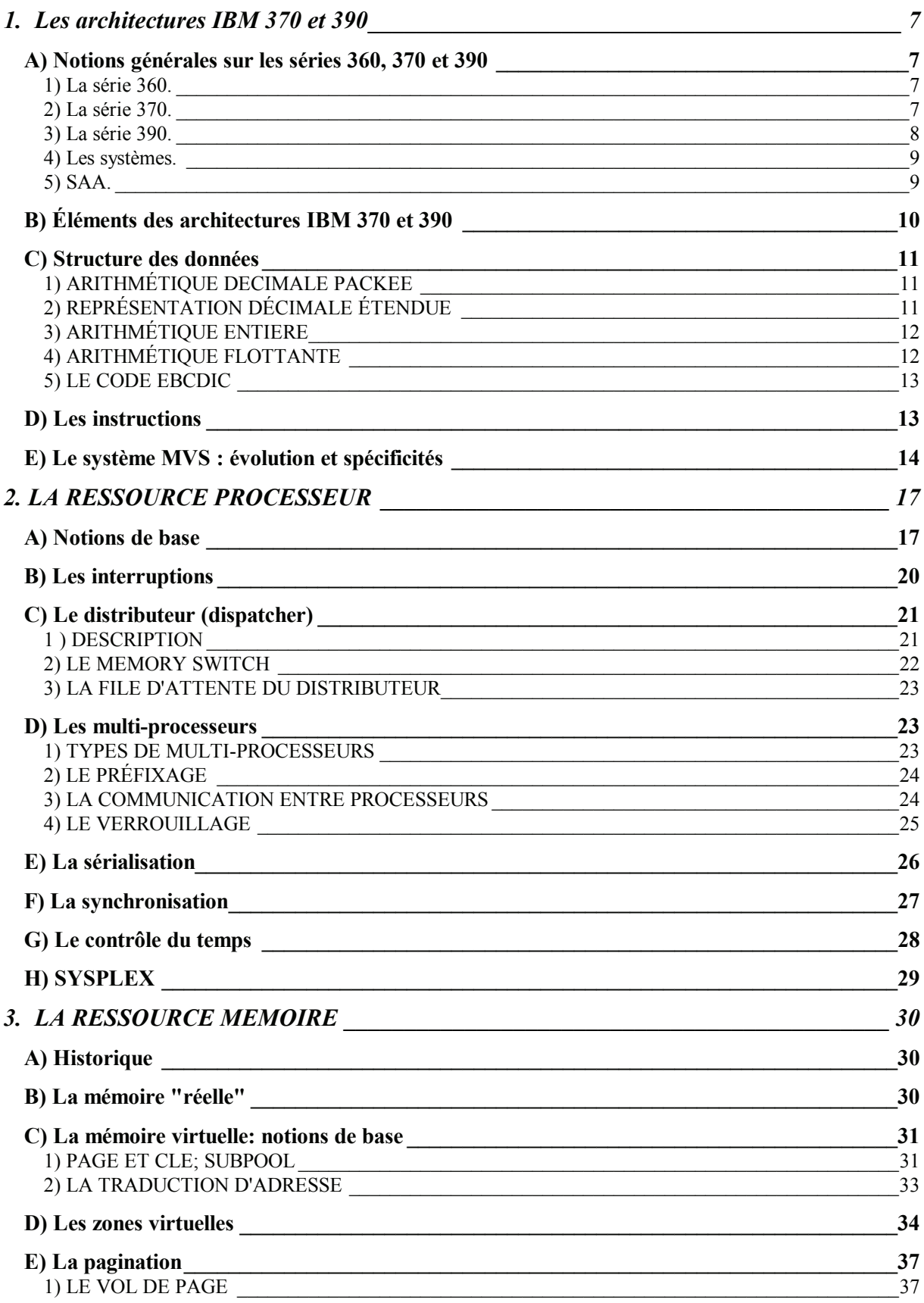

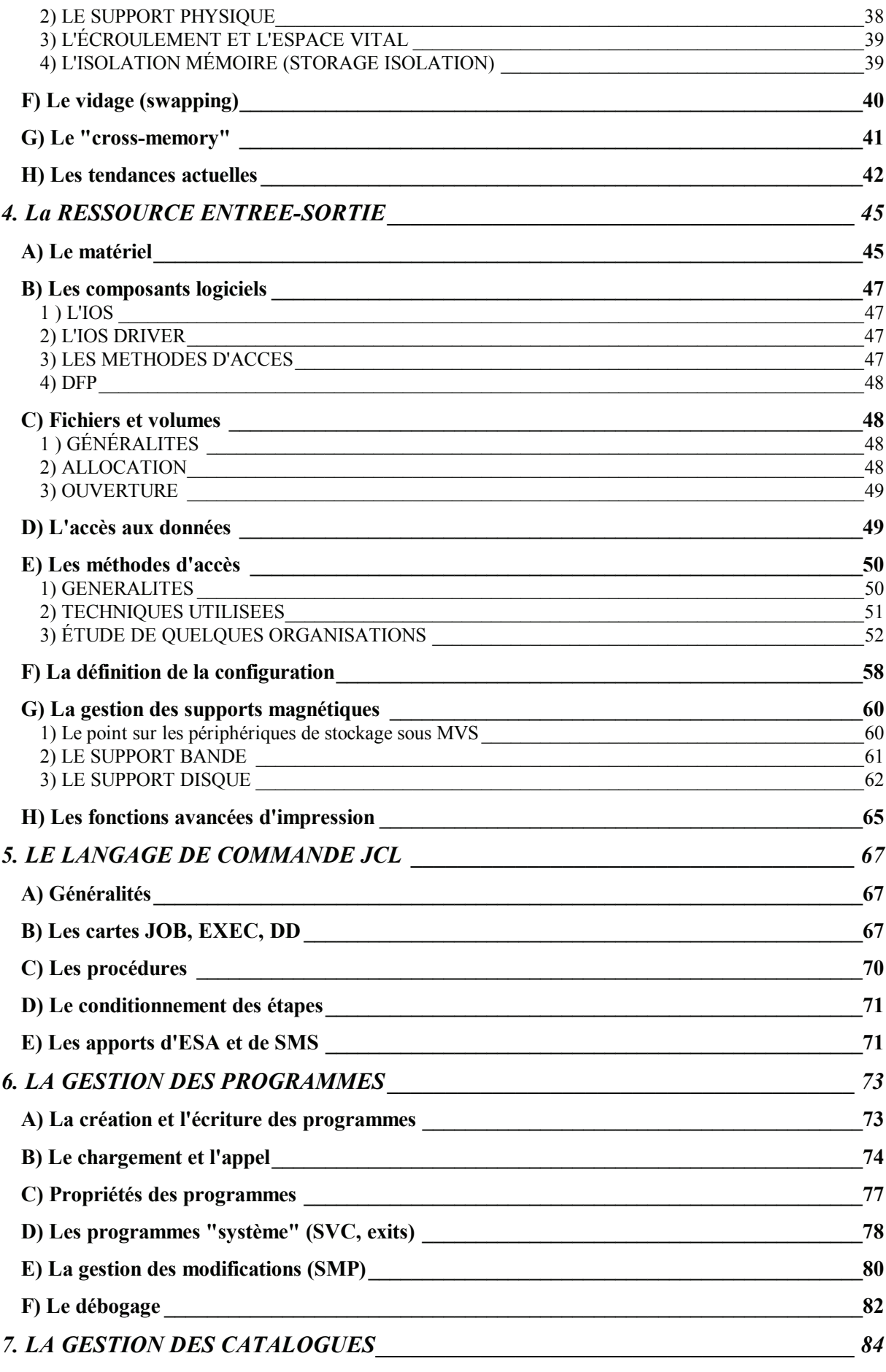

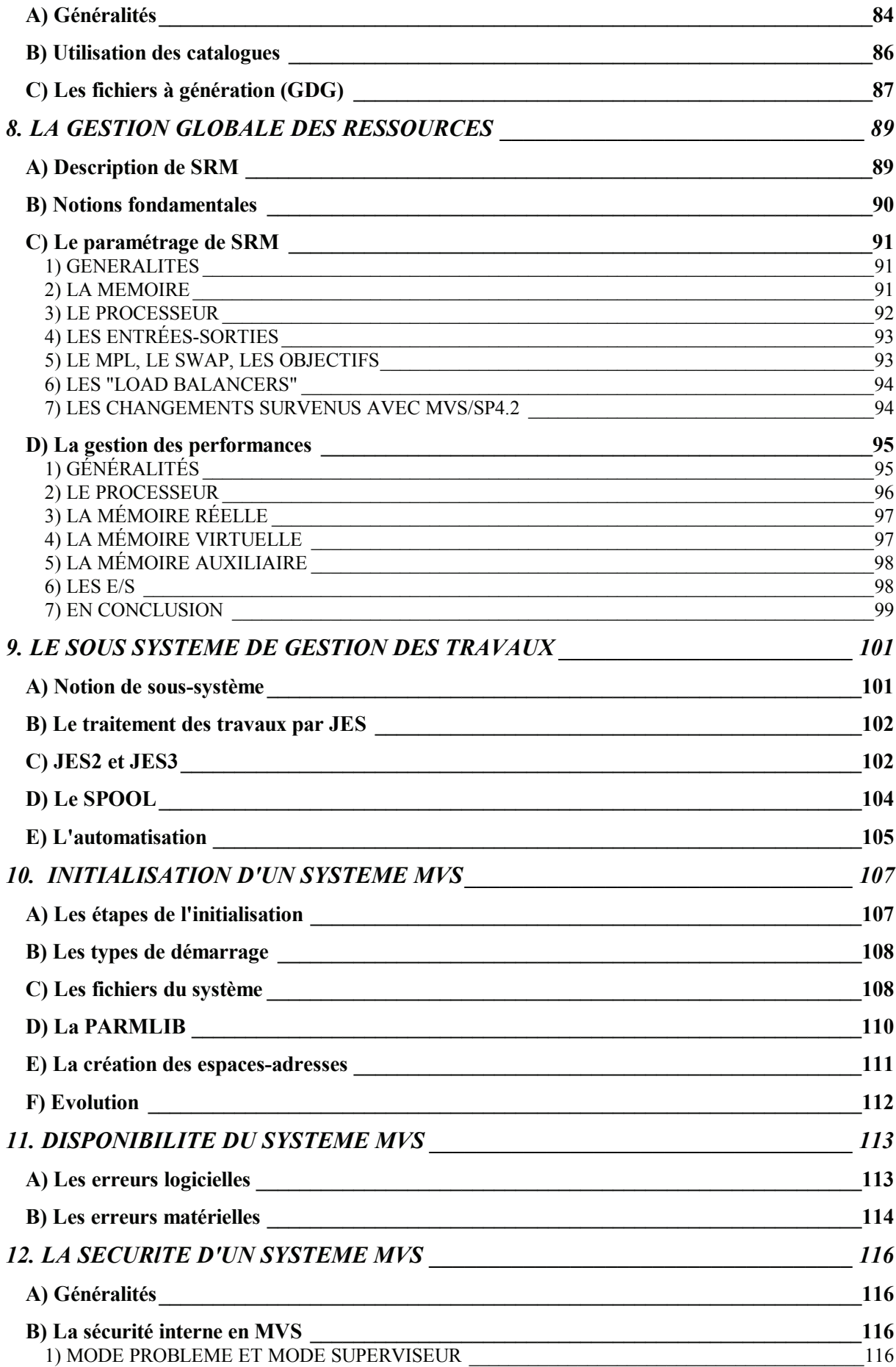

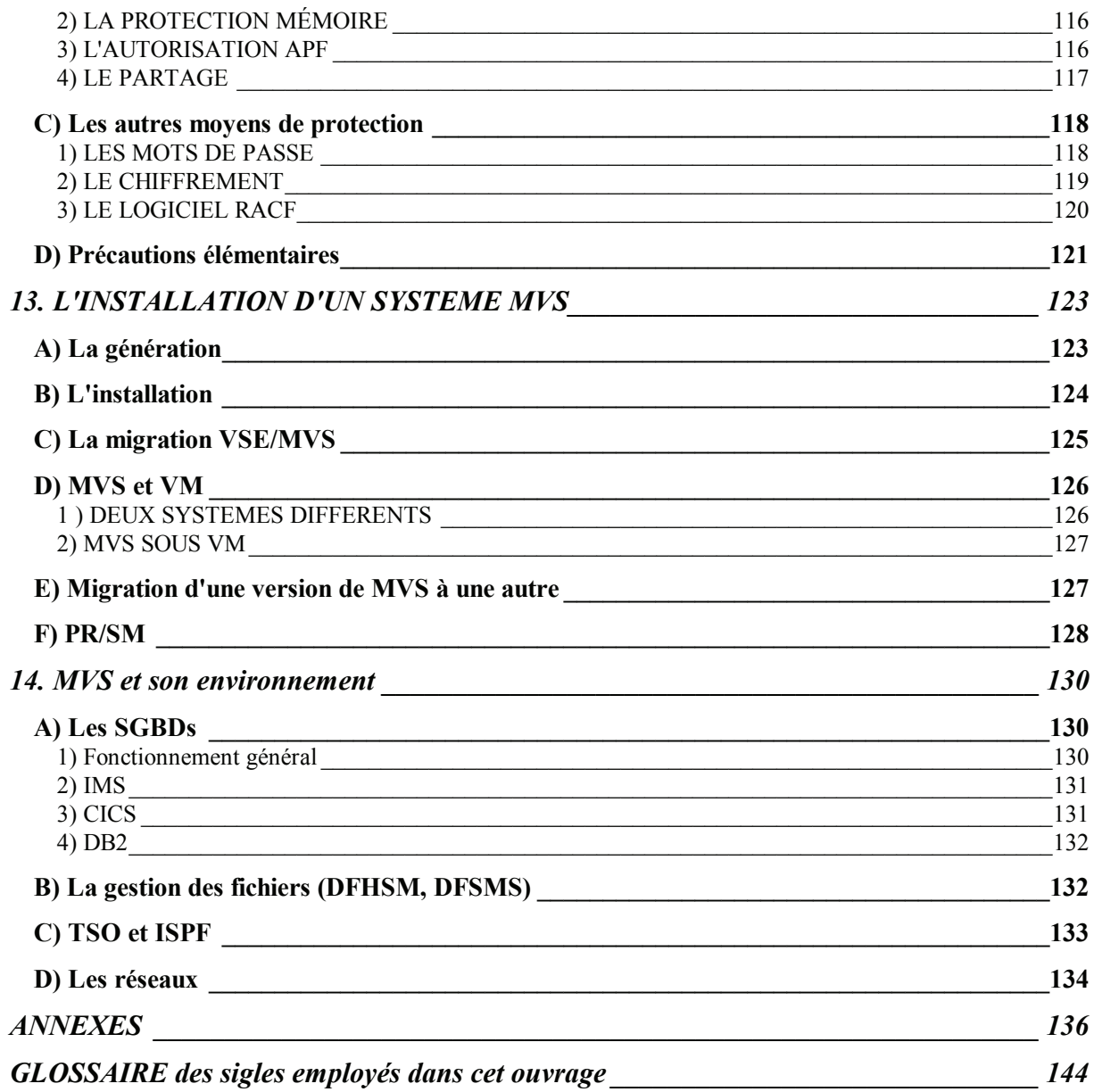